# Process management

fork( ), exec( ) internals

#### Process, thread ... seen so far

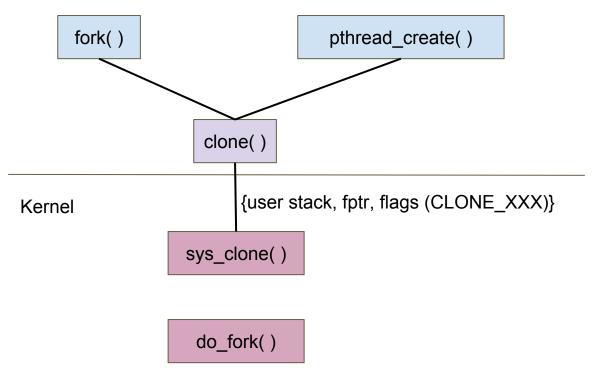

- → User stack , function ptr, different resource sharing
  - ◆ CLONE VM
  - ◆ CLONE\_FILES
  - ◆ CLONE\_SIGNAL
  - **♦** ....
- → Experiments with CLONE FILES
  - File close/open visible across processes

#### Process state replication

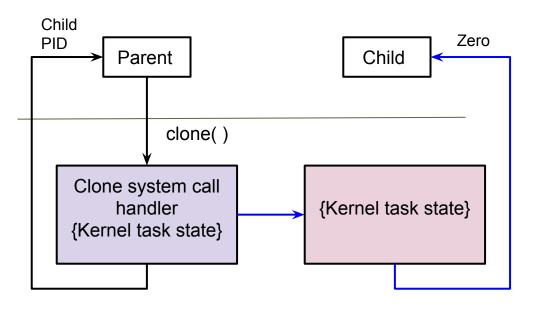

- → How the kernel task state is created?
  - Replication depends on CLONE\_XXX flags
- → Other subtleties
  - Kernel stack for child
  - Different return values
  - ◆ Different return addresses
  - Different user stacks

### Process state replication: x86\_64

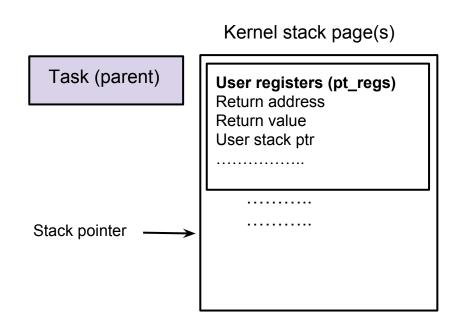

- → Which mode child starts its execution? Why?
- → What must change in kernel state of newly created process? Why?
- → Any other changes
  - Depends on clone parameters
  - ◆ E.g., user stack pointer, return address etc.

### Process state replication: x86\_64

Kernel stack page(s)

Task (parent)

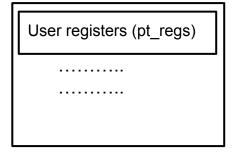

Task (child)

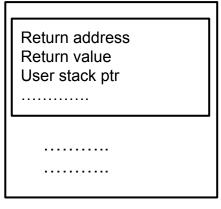

- → Kernel stack for child process to be allocated and initialized
- → User registers are appropriately modified
- → At some point, child will be scheduled (in kernel)
  - ◆ But, what is the current stack frame?
  - Where is the (kernel) return address?
  - State restore on another CPU should be seamless

#### Kernel state replication: mm, vmas, page tables

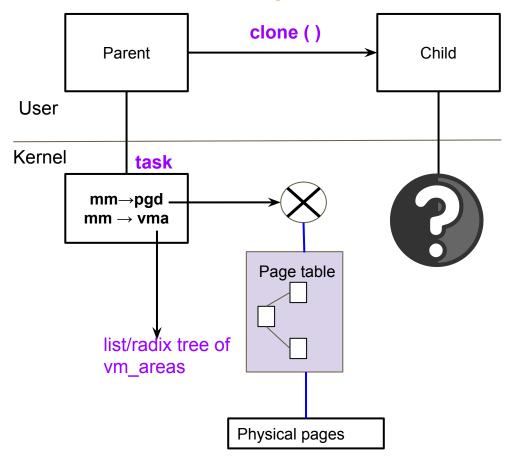

- → Which structures are replicated?
- → Configurable levels of replication
  - ♦ Why?
  - ♦ What are the use cases?
- → Copy-on-write (CoW)
- → Relevant CLONE flags
  - ◆ CLONE\_VM
  - ◆ CLONE\_VFORK

#### Kernel state replication: mm, vmas, page tables

#### **DEMO**

### Loading a new binary: exec()

- → execve () system call
  - lack Path name of the executable  $\rightarrow$  VFS layer calls required
  - ♦ Binary format, how would kernel know?
  - What would be the pt\_regs modification? User instruction pointer?
- → Original state cleanup
  - ◆ When?
  - Memory mappings
  - ◆ Open files?
  - Signal handlers?
  - Refer do\_execveat\_common ( ) in fs/exec.c

## Exec: process state change

**DEMO**